## 反応拡散方程式の数値計算並列処理

•陽的差分法を用いた反応拡散方程式の数値解

- •1次元の場合、空間の分割数 N に比例した計算量
- •2次元の場合、N2 に比例した計算量
- •空間を分割して複数ノードを用いた並列処理は効果的か?

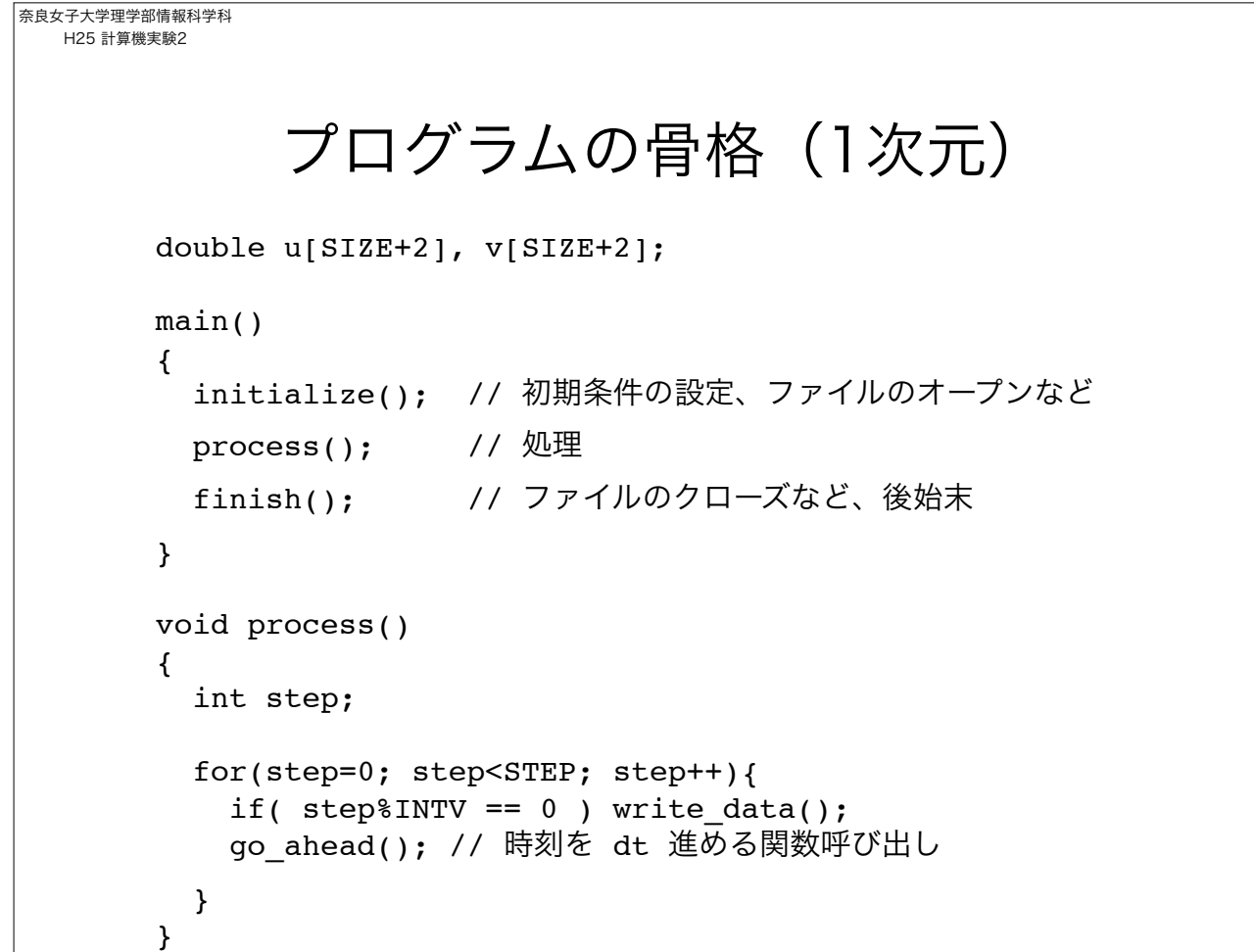

```
奈良女子大学理学部情報科学科
 H25 計算機実験2
              処理を関数毎にまとめる
   void go_ahead()
   {
      double ud[SIZE+2], vd[SIZE+2];
      int i;
      /* 陽的差分法 */
     for(i=1; i <SIEZ+1; i++){
        ud[i]=u[i]+cu*(u[i-1]-2*u[i]+u[i+1])+fn(u[i], v[i])*DT;
        vd[i]=v[i]+cv*(v[i-1]-2*v[i]+v[i+1])+gn(u[i], v[i])*DT;
      }
      /* 境界条件の設定 */
     ud[0] = ud[1]; ud[SIZE+1] = ud[SIZE];vd[0] = vd[1]; vd[SIZE+1] = vd[SIZE]; // ud[], vd[] と u[], v[] の入れ替え(無駄な処理)
      // ud, vd, u, v を入れ替えて計算。
      // go_aheadを呼び出すと時間は 2*DT だけ進む
   }
```
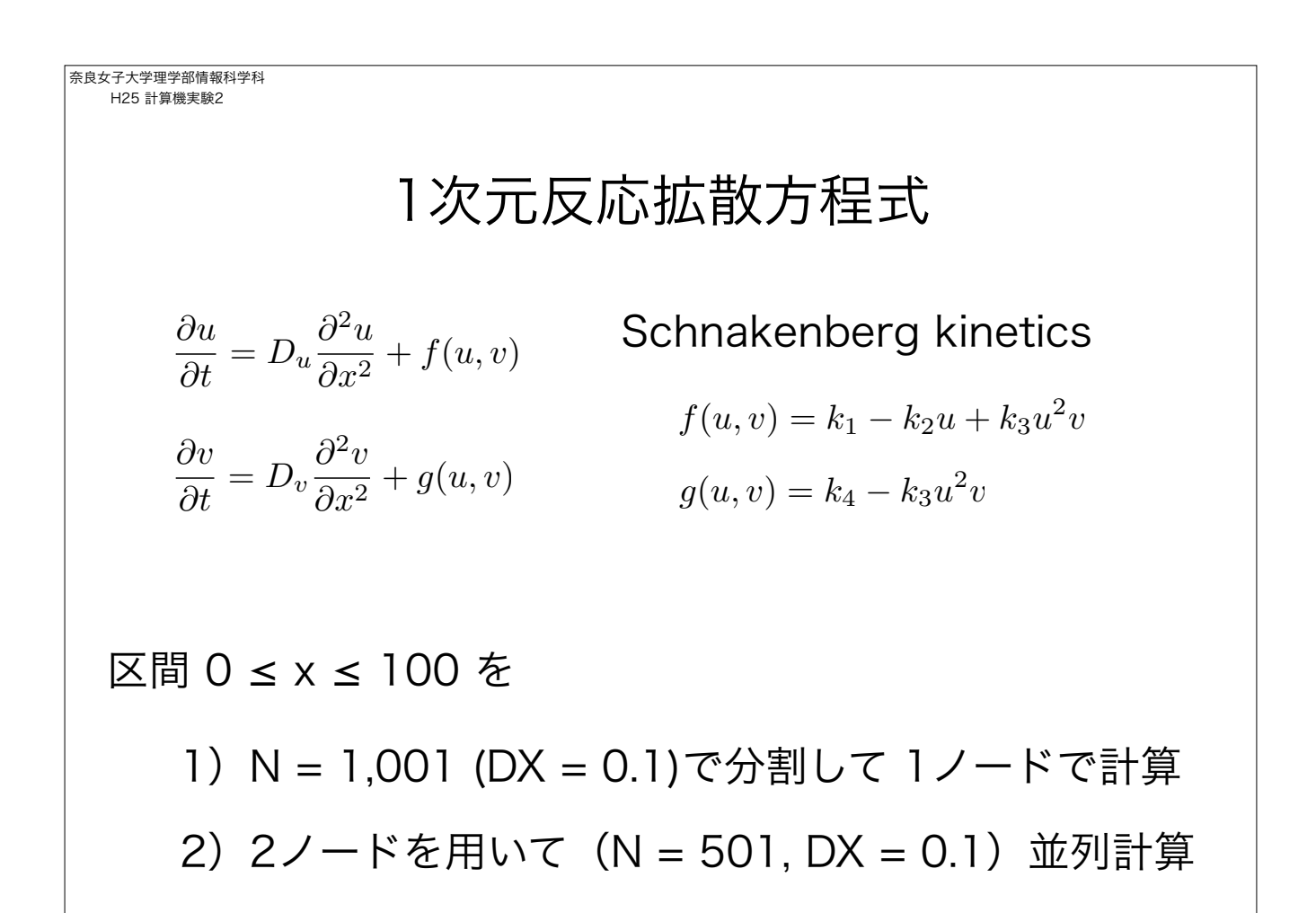

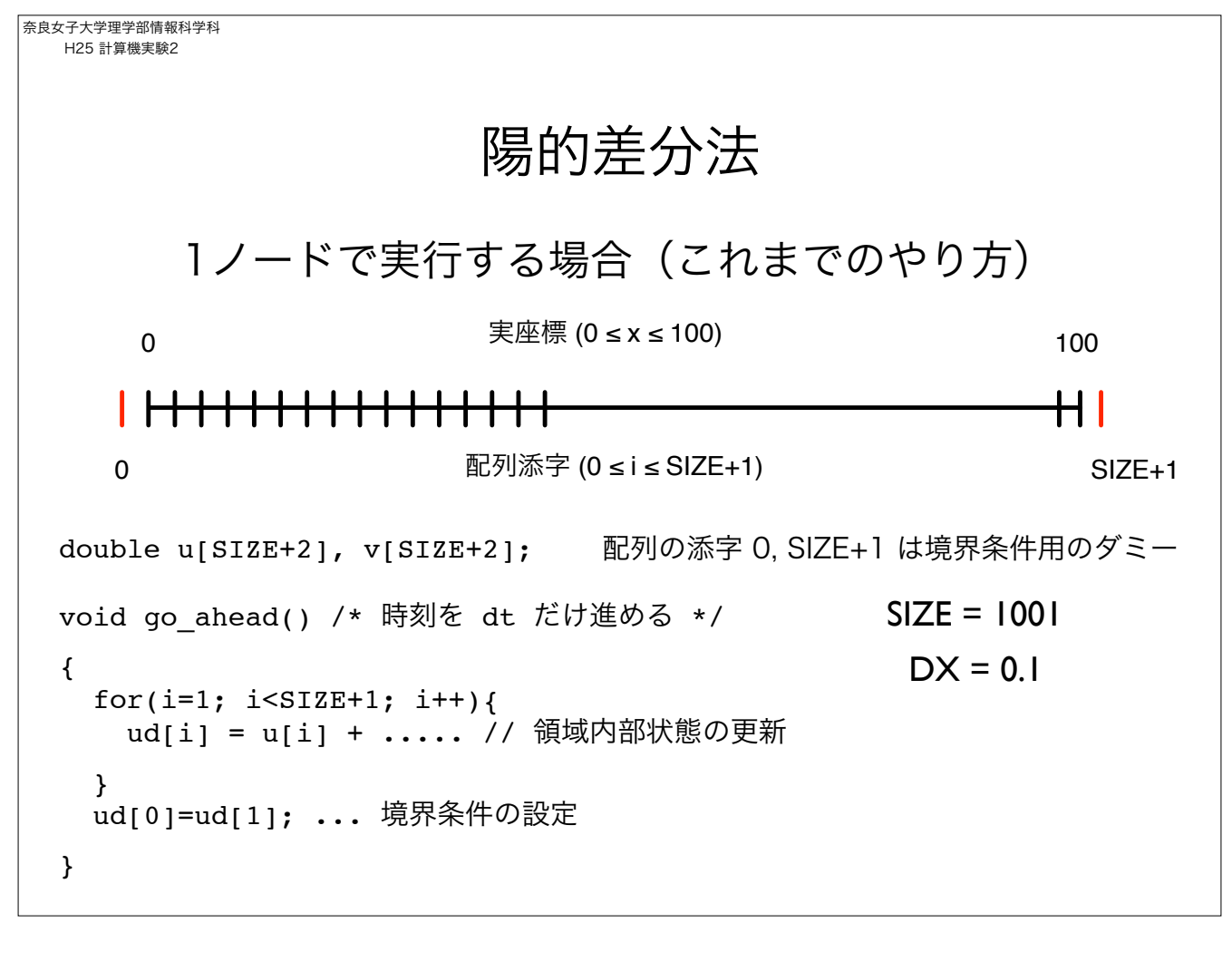

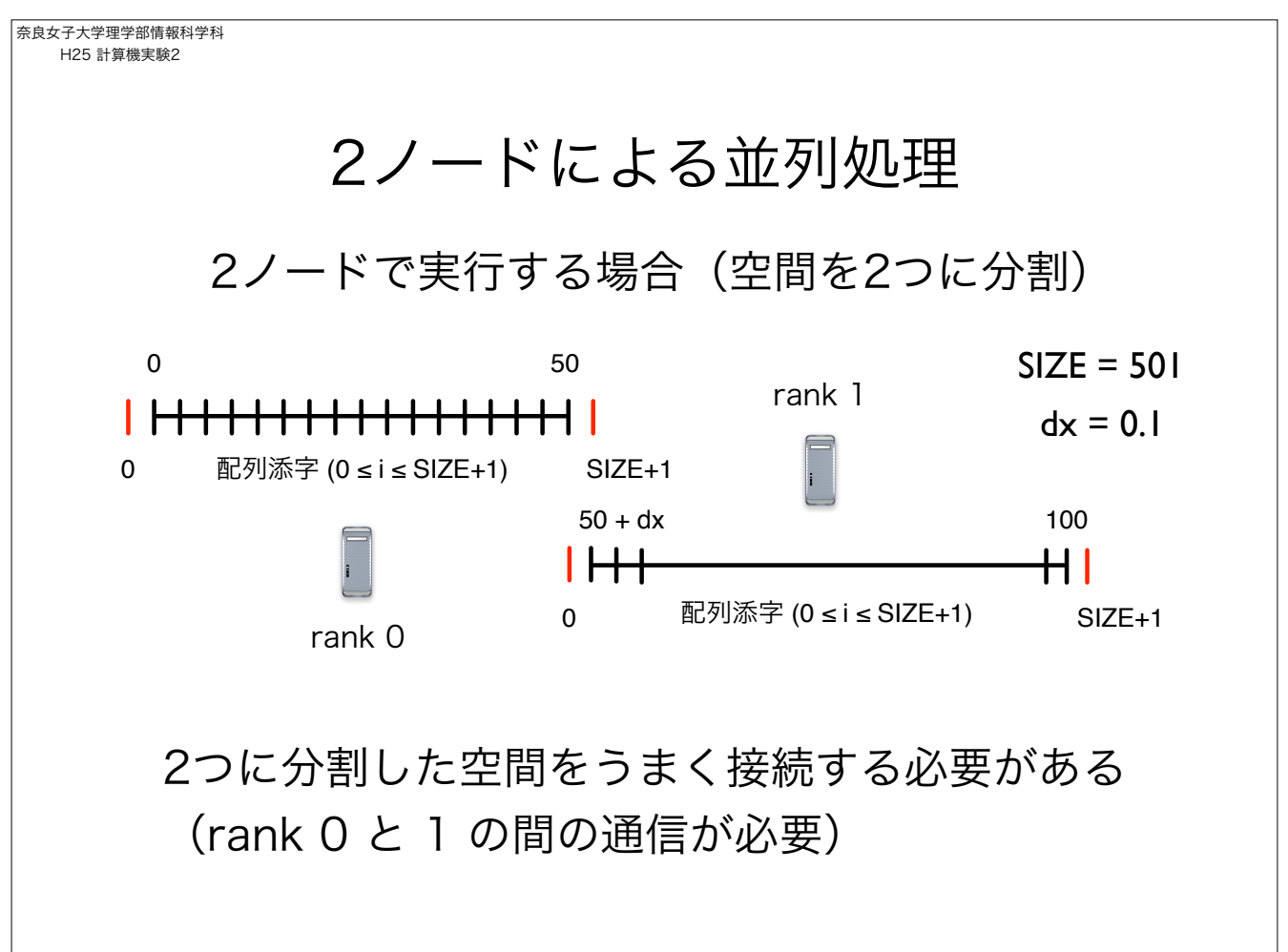

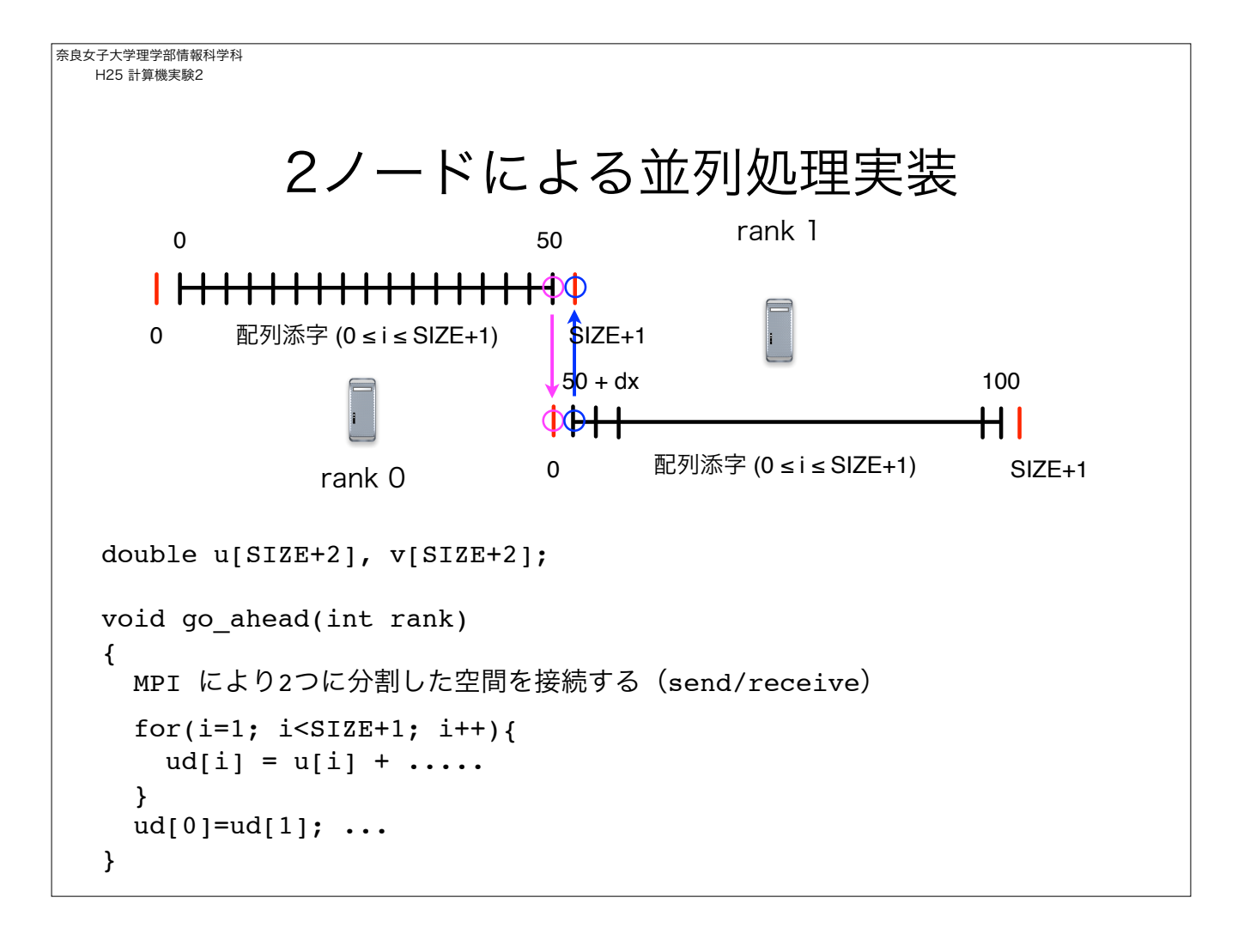

```
奈良女子大学理学部情報科学科
H25 計算機実験2
          2ノードによる並列処理実装
      • 時刻を dt 進める関数 process(int rank) を定義
       • rank 0 は左半分の区画、rank 1は右半分の区画を担当
      void go_ahead(int rank)
      {
        if( rank == 0 ) {
          1)MPI により右端の境界条件 u[SIZE+1], v[SIZE+1] を取得
          2)陽的差分 + 左端の境界条件設定
         }
        if( rank == 1 ){
          1)MPI により左端の境界条件 u[0], v[0] を取得
          2)陽的差分 + 右端の境界条件設定
         }
      }
```
奈良女子大学理学部情報科学科 H25 計算機実験2 2ノードによる並列処理実装 • それぞれのノードの計算結果を、個別のファイル(ファイル名は異 なる!)に書き出す。座標に注意! • Mathematica で2つのファイルを連結して図示(別資料を参照)。 void write\_data(int rank) { int i; if( rank ==  $\emptyset$ ){  $for(i=1; i<=SIZE; i+=INTV_THHN)$  fprintf(fp\_u, "%f %f ", (i-1)\*DX, u[i]); fprintf(fp\_v, "%f %f ", (i-1)\*DX, v[i]); } fprintf(fp\_u, "\n"); fprintf(fp\_v, "\n"); } if( rank ==  $1$  ){  $for(i=1; i<=SIZE; i+=INTV_THIN){}$  fprintf(fp\_u, "%f %f ", SIZE\*DX + (i-1)\*DX, u[i]); fprintf(fp\_v, "%f %f ", SIZE\*DX + (i-1)\*DX, v[i]); } fprintf(fp\_u, "\n"); fprintf(fp\_v, "\n"); } }

```
奈良女子大学理学部情報科学科
 H25 計算機実験2
               2ノードによる並列処理実装
       • 2つのノードが異なる名前のファイルを作成
              FILE *fp_u, *fp_v;
              ....
              void initialize(int rank)
              {
                 // ファイルを開く
                if( rank == 0 ){
              	 	 fp_u = fopen("data-u-0", "w");
              	 	 fp_v = fopen("data-v-0", "w");
                }
                if( rank == 1){
                     fp_u = fopen("data-u-1", "w");fp_v = fopen("data-v-1", "w");}
                 // 初期条件の設定など
                 ...
              }
```
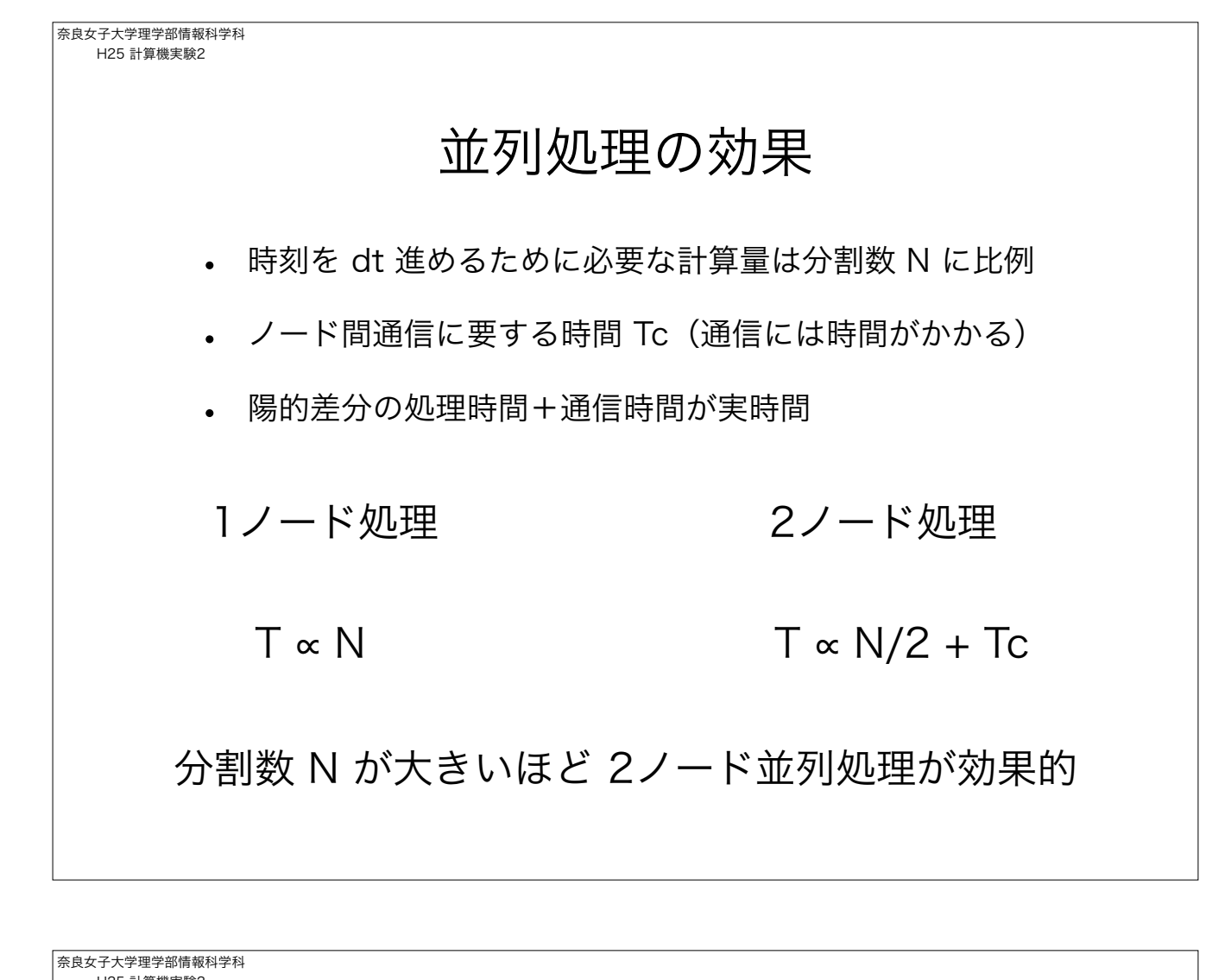

H25 計算機実験2 課題 • Schnakenberg kinetics による1次元反応拡散方程式を 2 つの ノードを用いて並列計算するプログラムを作成せよ。 • 処理速度(実行時間)を測定し、並列化の効果(2ノードを用い ると2倍速くなるのか?)について調べよ。分割数 N を変化さ せ得ると並列化の効果はどうなるか? • パラメータは次の値を用いること。 *k*<sup>1</sup> = 0*.*2*, k*<sup>2</sup> = 1*.*0*, k*<sup>3</sup> = 1*.*0*, k*<sup>4</sup> = 0*.*5 *D<sup>u</sup>* = 1*.*0*, D<sup>v</sup>* = 14*.*0 0 *x* 100